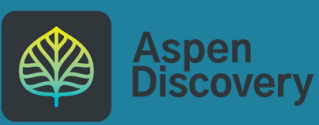

## Getting Started: Lists

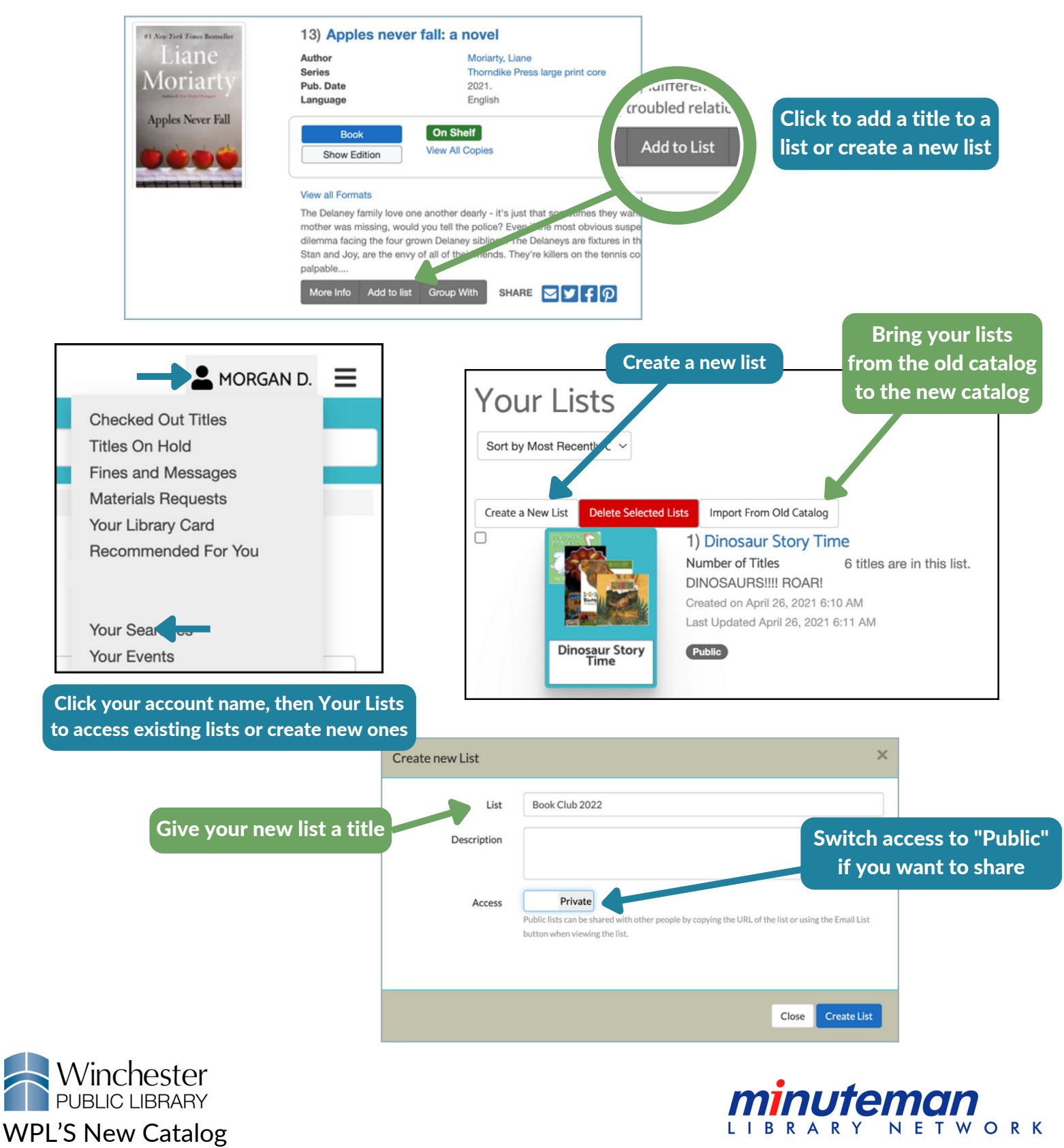

[winchester.minlib.net](https://winchester.minlib.net/?browseCategory=mln_new_locally) **[Aspen](https://catalog.minlib.net/aspenwelcome) FAQs**